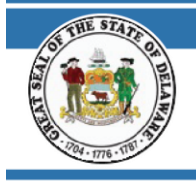

## **STATE OF DELAWARE OFFICE OF PENSIONS**

## **DVFA VIRTUAL END-USER TRAINING**

The Office of Pensions is excited to announce our NEW Virtual DVFA End-User Training Video. Below you will find the instructions on how to access the video. Please remember this Training Video is for existing End - Users only.

**Reminder:** The deadline to submit your annual billing roster is January 31st.

- 1. Log-In to your SSO account by following this link: <http://delawarepensions.com/OrganizationAccess.shtml>
- 2. Select ORGANIZATION SIGN-ON

**Organization Access** 

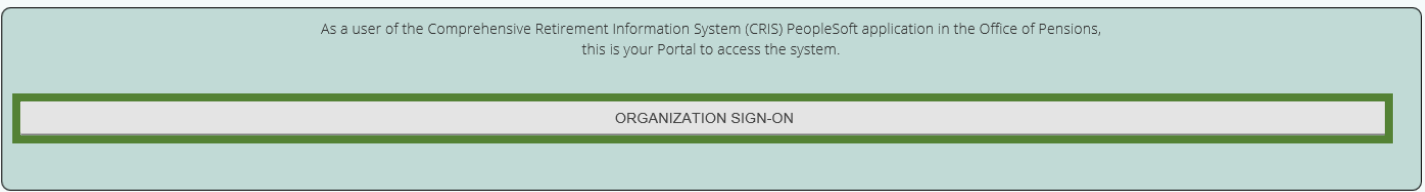

3. Type in your credentials, User ID and Password

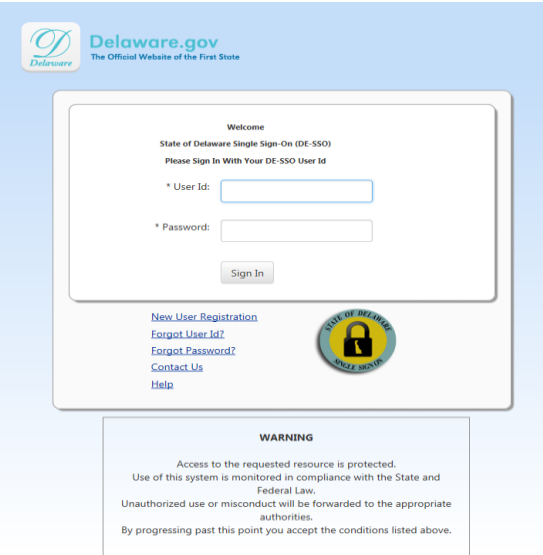

4. Click on the tile labeled Delaware Pensions: Extranet

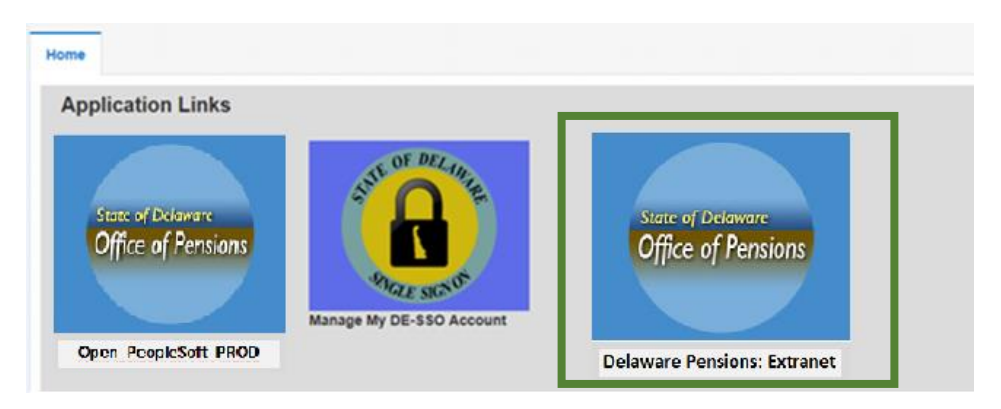

5. Click Volunteer Fire Co

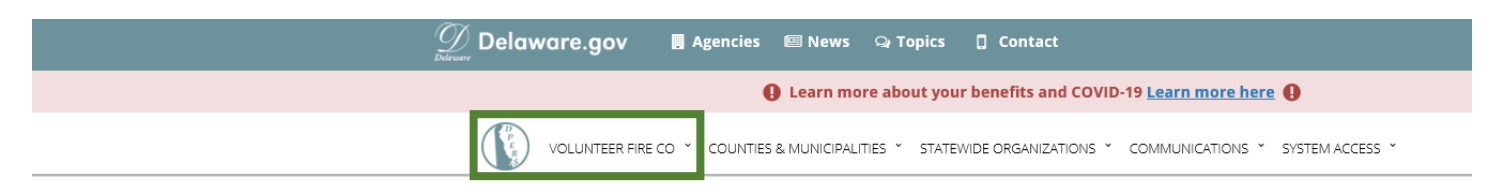

## 6. Click DVFA End-User Video

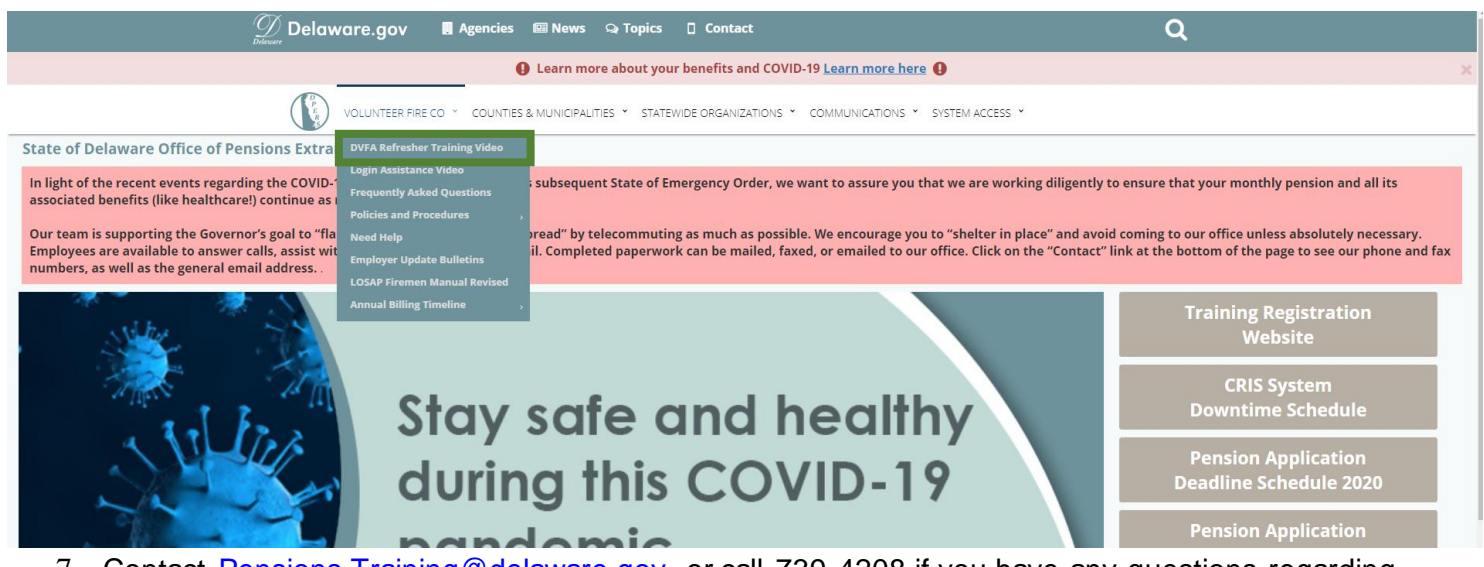

7. Contact Pensions.Training@delaware.gov or call 739-4208 if you have any questions regarding the training video.

Thank you for your dedication & time.